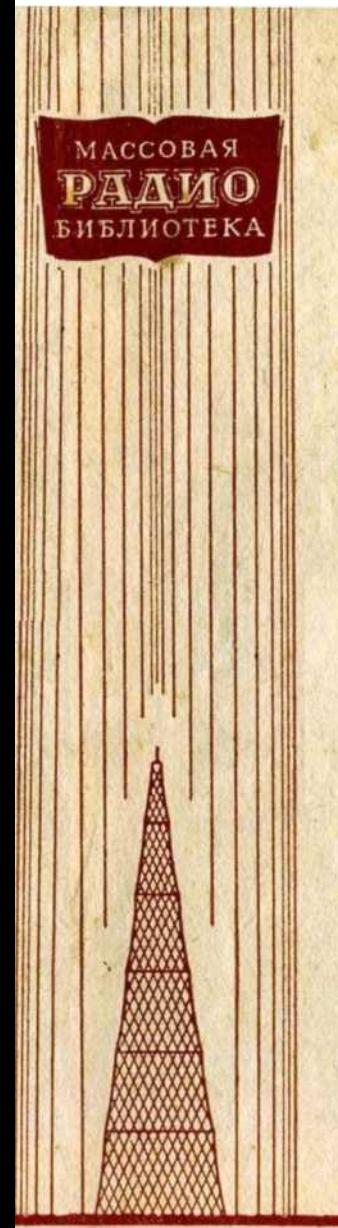

Л.А.ШТЕЙЕРТ

# **РЕГУЛИРОВКА** УКВ ДИАПАЗОНА В ЛЮБИТЕЛЬСКИХ **ПРИЕМНИКАХ**

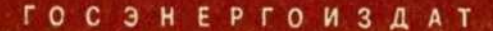

# **МАССОВАЯ РАДИОБИБЛИОТЕКА**

*Выпуск 326*

Л. А. ШТЕЙЕРТ

# РЕГУЛИРОВКА УКВ ДИАПАЗОНА В ЛЮБИТЕЛЬСКИХ ПРИЕМНИКАХ

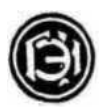

ГОСУДАРСТВЕННОЕ ЭНЕРГЕТИЧЕСКОЕ ИЗДАТЕЛЬСТВО ЛЕНИНГРАД

#### РЕДАКЦИОННАЯ КОЛЛЕГИЯ:

#### **Берг А. И., Бурдейный Ф. И., Бурлянд В. А., Ванеев В. И., Геништа Е. Н., Джигит И. С., Канаева А. М., Кренкель Э. Т., Куликовский А. А., Смирнов А. Д., Тарасов Ф. И., Шамшур В.И.**

В брошюре рассказывается о регулировке УКВ ЧM диапазона в любительском радиовещательном приемнике при использовании минимального комплекта измерительной аппаратуры.

Брошюра рассчитана на радиолюбителейконструкгоров, имеющих некоторый опыт в налаживании обычных радиовещательных приемников.

#### СОДЕРЖАНИЕ

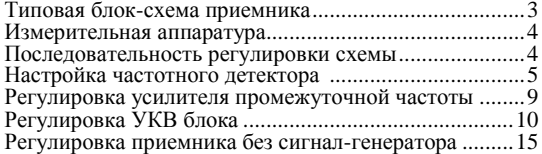

*Штейерт Лев Алексеевич*

#### РЕГУЛИРОВКА УКВ ДИАПАЗОНА В ЛЮБИТЕЛЬСКОМ ПРИЕМНИКЕ

Редактор *М. Д Ганзбург* Техн. редактор *К. П. Воронин* Сдано в набор 23/1 1959 г.<br>
— Подписано к печати 4/III 1959 г.<br>
— Соединисано к печати 4/III 1959 г.<br>
— Соединисано к печати 4/III 1959 г. Бумага  $84x108^{1/32}$ Тираж 70000 экз.

 $\frac{1}{2}$  0,82 печ. л.  $\frac{1}{3}$  9 уч.-изд. 1.<br>
Цена 40 коп.  $\frac{3}{3}$ 

Типография Госэнергоиздата, Москва, Шлюзовая наб., 10.

#### **ТИПОВАЯ БЛОК-СХЕМА ПРИЕМНИКА**

Подавляющее большинство современных любительских приемников с ультракоротковолновым (УКВ) диапазоном и частотной модуляцией (ЧM) собирается по супергетеродинной схеме. Примерная блок-схема такого приемника

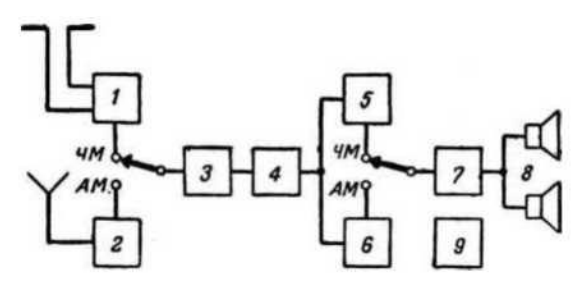

Рис. 1. Типовая блок-схема приемника с УКВ 4M диапазоном.

1 — УКВ блок: 2 — входная цепь и усилитель высокой частоты АМ тракта; 3 — преобразователь<br>частоты АМ тракта и первый усилитель промежуточной частоты ЧМ тракта; 4 — усилитель<br>промежуточной частоты АМ и ЧМ; 5 — частотный де

(рис. 1) включает в себя общий тракт усиления низкой частоты, детекторы амплитудно-модулированных (AM) и частотно-модулированных (ЧM) сигналов, комбинированный усилитель промежуточной частоты AM и ЧM. преобразователи частоты, каскады усиления высокой частоты и входные цепи.

Функции преобразователя и усилителя высокой частоты в УКВ диапазоне выполняет обычно конструктивно законченный узел, называемый УКВ блоком. В усилителе промежуточной частоты контуры соответствующих фильтров трактов 4M и AM включаются последовательно, что позволяет на всех диапазонах использовать одни и те же лампы. Приемник с УКВ диапазоном имеет в переключателе дополнительные группы контактов, две из которых для переключения трактов AM и ЧM показаны на блок-схеме. Кроме того, при работе тракта AM анодное питание с УКВ блока обычно снимается и одновременно замыкается накоротко контур первого фильтра промежуточной частоты, настроенный на 8,4 *Мгц.*

В СССР для радиовещательных станций с частотной модуляцией отведен диапазон 64,5—73 *Мгц.*

## **ИЗМЕРИТЕЛЬНАЯ АППАРАТУРА**

Для налаживания высокочастотных каскадов приемника необходимо иметь генератор стандартных сигналов (ГСС) или сигнал-генератор (СГ). Из отечественных генераторов можно использовать ГСС-6 (для настройки тракта усиления промежуточной частоты), ГСС-7, СГ-1 или ГСС-17 (для настройки УКВ блока). Помимо них, для налаживания приемника могут быть использованы и гетеродинные индикаторы резонанса (ГИР). Последние очень просты в изготовлении и удобны в работе. При регулировке приемника необходим и универсальный измерительный прибор авометр. В качестве индикатора настройки применяют вольтметр постоянного тока, или микроамперметр на 50—200 *мка,* а также ламповый вольтметр ВКС-7Б, или ВЛУ-2. Для налаживания гетеродина, а также для обнаружения паразитных генераций в УКВ блоке можно использовать резонансный волномер или осциллограф.

## **ПОСЛЕДОВАТЕЛЬНОСТЬ РЕГУЛИРОВКИ СХЕМЫ**

Регулировку приемника необходимо производить в лоследовательности, начиная с усилителя низкой частоты и кончая настройкой контуров входной цепи.

Тщательно проверив монтаж и убедившись в исправности усилителя низкой частоты с включенными на его выходе громкоговорителями, можно перейти к регулировке тракта усилителя промежуточной частоты. Контуры соответствующих фильтров на частоты 465 *кгц* и 8,4 *Мгц* (эта частота выбрана в качестве промежуточной для УКВ тракта в отечественных радиовещательных приемниках) включены последовательно, но очередность их регулировки не влияет ни на форму резонансной кривой усилителя, ни на точность настройки контуров в резонанс. Поэтому регулировку тракта усиления промежуточной частоты

можно производить в любой последовательности, начиная настройку либо с АМ, либо с ЧМ детектора.

Далее, проверяется работа гетеродина и производится настройка его контуров, а после этого переходят к сопряжению контуров гетеродина, входной цепи и усилителя высокой частоты.

Рассмотрим процесс регулировки высокочастотной части приемника в диапазоне УКВ, учитывая, что вопросы налаживания усилителя низкой частоты радиолюбителю известны.

### НАСТРОЙКА ЧАСТОТНОГО ДЕТЕКТОРА

Наибольшее распространение  $\bf{B}$ любительских конструкциях получили схемы детектора отношений (дробного детектора) и дискриминатора.

При наличии ЧМ сигнал-генератора регулировка любой схемы детектора сводится к настройке контуров в резонанс, который определяется по максимальному напряже-

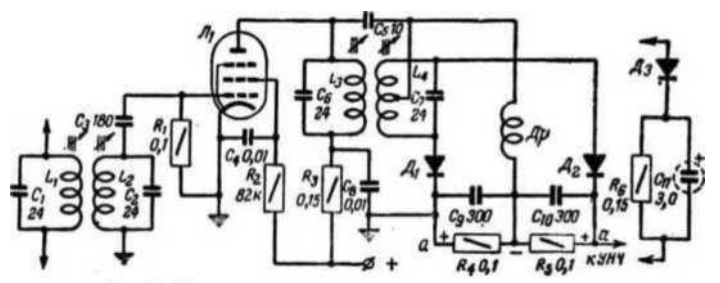

Рис. 2. Схема частотного детектора-дискриминатора.

нию на выходе приемника. При отсутствии такого генератора настройка может быть произведена обычным  $\mathbf{c}$ высокочастотным генератором и прибором постоянного тока (высокоомный вольтметр или микроамперметр с включенным последовательно добавочным сопротивлением 50—200 ком).

Настройка дискриминатора. На рис. 2 показана схема дискриминатора с ограничителем. Для настройки конту ров выходной кабель от ГСС присоединяют к управляющей сетке ограничительной лампы  $\overline{J}_l$ . Индикатор настройки подключают к сопротивлению нагрузки  $R_4$ , соблюдая указанную на схеме полярность. По шкале ГСС устанавливают точное значение выбранной промежуточной частоты и выходное напряжение сигнала, не превышающее порога ограничения. Настройка первичного контура *L3C<sup>6</sup>* наибольшему индикатора.

Для настройки вторичного контура *L4C<sup>7</sup>* индикатор настройки подключают к точкам *а*—*а.* При резонансе напря-

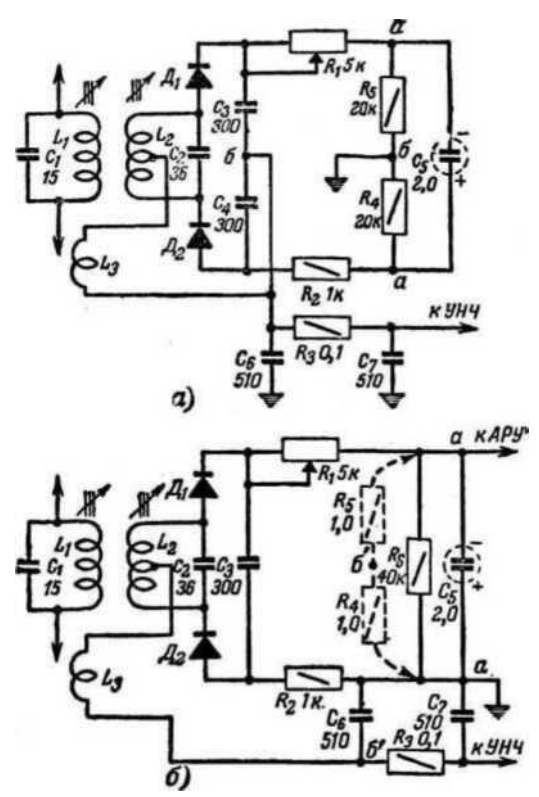

Рис. 3. Схема детектора отношений. *а* — симметричная; б — несимметричная.

жение в этих точках должно быть минимальным, причем расстройка контура *L4С<sup>7</sup>* в обе стороны от резонанса должна приводить к возрастанию показаний индикатора.

Настройка детектора отношений. При настройке детектора отношений, две схемы которого приведены на рис. 3. выход ГСС подключают к управляющей сетке последней лампы усилителя промежуточной частоты, а индикатор настройки — к точкам *а*—*а.* В этом положе-

б

нии настраивают контур  $L_1C_1$  по наибольшему отклонению стрелки индикатора.

Для настройки контура  $L_2C_2$  индикатор выхода подключают к точкам  $\tilde{b}$  –  $\tilde{b}$  (рис. 3,а) или  $\tilde{b}'$ –  $\tilde{b}'$  (рис. 3.6) в зависимости от выбранной схемы детектора. Сопротивления  $R_4$ и  $R_5$  в схеме на рис. 3.6 нужны только на время регулировки для искусственного симметрирования. Момент точного резонанса определяют по нулевому показанию индикатора.

настройки необходимо После СНЯТЬ частотную характеристику детектора, примерный вид которой показан на

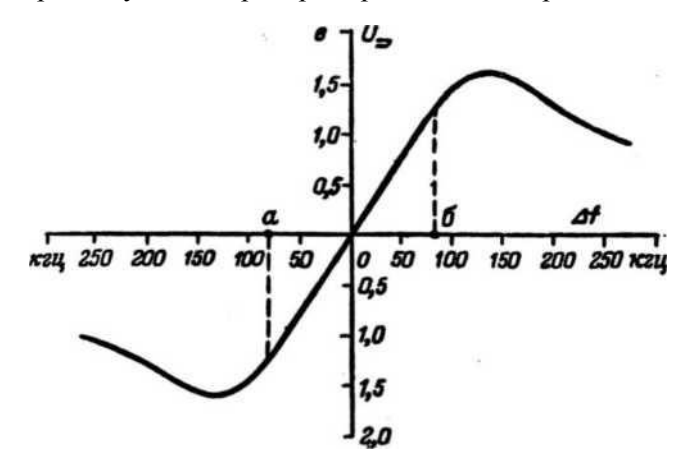

Рис. 4. Характеристика частотного детектора.

рис. 4. Для этого, не отключая индикатора от точек  $\delta$ —6 (или  $\tilde{6}'$  -  $\tilde{6}'$ ), изменяют частоту ГСС в обе стороны от промежуточной частоты на 100—125 кгц и через каждые 20—25 кгц расстройки записывают показания индикатора. По этим данным и строят характеристику. Детектор отношений считается настроенным правильно, сели его характеристика симметрична и в пределах от 0 до 80—100 кги в обе стороны линейна (участок  $a$ —6).

Искажения формы частотной характеристики возникают вследствие электрической асимметрии схемы по отношению к средней точке катушки  $L_2$  и главным образом за счет несимметричной намотки ее половин. Небольшие искажения частотной характеристики можно устранить подбором величин сопротивлений  $R_1$  и  $R_2$ . Для получения симметричной и линейной характеристик необходимо следить, чтобы отношение числа витков катушек  $L_3$  и  $L_1$  было

0,3—0,4. При чрезмерно узком линейном участке характеристики расстояние между катушками *L<sup>1</sup>* и *L<sup>2</sup>* следует уменьшить, а при слишком широком — увеличить.

Настройку детектора надо производить очень тщательно и повторить 2—3 раза.

Регулировка подавления паразитной AM. При детекторе, выполненном по схеме дискриминатора, функции подавителя сигналов, модулированных по амплитуде,- выполняет ограничитель. Для его нормальной работы на управляющей сетке ограничительной лампы должно быть напряжение промежуточной частоты порядка 1—4 *в.*

Регулировка амплитудного ограничителя сводится к выбору правильного режима работы лампы. Для обеспечения хорошего ограничения необходимо поставить лампу в режим с пониженными анодным и экранным напряжениями. Чтобы получить удовлетворительное ограничение сигнала и при этом как можно меньше снизить усиление каскада, эти напряжения выбирают порядка 20—30 *в.*

Степень ограничения паразитной AM зависит еще и от постоянной времени цепи *R1C*<sup>3</sup> (рис. 2). Чем больше выбрано *R1.* тем более будет ослаблен сигнал на выходе при увеличении напряжения на входе. Во избежание появления нелинейных искажений емкость *С<sup>3</sup>* выбирается порядка 100—200 *пф.*

Более выгодной с точки зрения увеличения усиления и чувствительности дискриминатора является схема с применением диода в качестве ограничителя амплитуды сигнала. Цепочка *Д3R6С11,* показанная на рис. 2 отдельно, включается параллельно контуру *L3С6.* Тогда лампа *L<sup>1</sup>* может типовом режиме. Эта схема дополнительной регулировки подавления паразитной AM.

В отличие от дискриминатора детектор отношений является системой, которая сама обеспечивает<br>уловлетворительное полавление паразитной АМ без удовлетворительное подавление паразитной AM без ограничителя при сравнительно низких входных напряжениях (50—100 *мв).* Для получения наилучшего подавления AM в цепи диодов включают сопротивления *R<sup>1</sup>* и *R<sup>2</sup>* (рис. 3), причем одно из них берут переменным. Подбором величины этого сопротивления добиваются минимального сигнала звуковой частоты на выходе приемника при подаче на вход детектора напряжения промежуточной частоты с глубиной амплитудной модуляции 30%. Такая регулировка осуществляется как на резонансной частоте, так и при расстройке на ±50 *кгц.*

От точности настройки усилителя промежуточной частоты в значительной мере зависят чувствительность, избирательность, частотная характеристика и коэффициент нелинейных искажений ЧM тракта приемника. Методика настройки фильтров ЧM и AM имеет много общего и сравнительно проста.

Существует несколько способов настройки усилителя промежуточной частоты ЧM тракта. При наличии ГСС с ЧM регулировка усилителя промежуточной частоты сводится к настройке всех контуров в резонанс по наибольшему отклонению стрелки индикатора (вольтметра), подключенного к звуковой катушке громкоговорителя. При отсутствии же ЧM в генераторе настройку контуров можно вести с вольтметром постоянного тока. Последний в зависимости от выбранной схемы детектора подключается либо к сопротивлению в сеточной цепи лампы ограничителя при дискриминаторе), либо в точках *б—б* или *б'*—*б'* (при дробном детекторе). Выход ГСС присоединяется к управляющей сетке лампы первого каскада усилителя промежуточной частоты.

В трансформаторе детектора отношений вторичный контур *L2C<sup>2</sup>* несколько расстраивают с тем, чтобы показания прибора, включенного в точках *б—б* (или *б'*—*б'),* несколько отличались от нуля. Уровень выходного напряжения ГСС поддерживают минимальным, но достаточным для заметного отклонения стрелки прибора.

Настройка контуров полосового фильтра на резонансную частоту производится по наибольшему показанию прибора. Начинают настройку со вторичного контура, затем переходят к первичному, потом вновь проверяют вторичный и т. д. до получения наибольшего напряжения на приборе. Так переходят от каскада к каскаду от конца тракта усиления промежуточной частоты к началу, все время уменьшая уровень выходного напряжения ГСС. Для повышения точности настройки полосовых фильтров систему автоматического регулятора усиления на время регулировки тракта желательно отключать.

Рассмотренные выше методы настройки полосовых фильтров применимы лишь в тех случаях, когда связь между контурами меньше или равна критической, т. е. резонансная характеристика имеет один максимум. Вместе с тем в ряде случаев радиолюбителю приходится иметь дело с полосовыми фильтрами, имеющими резонансные

характеристики с двумя максимумами. Для настройки контуров со связью выше критической можно рекомендовать метод шунтирования контуров, сущность которого состоит следующем. Напряжение промежуточной частоты подают на управляющую сетку лампы настраиваемого каскада. Первичный контур блокируют конденсатором емкостью, в несколько раз большей, чем емкость конденсатора контура. Вторичный контур настраивают в резонанс по наибольшему показанию выходного прибора. Затем тот же конденсатор подключают ко вторичному контуру и настраивают первичный. Весь цикл настройки повторяют 2— 3 раза. При отключении блокирующего конденсатора оба контура полосового фильтра будут настроены точно на промежуточную частоту и резонансная характеристика будет иметь два симметрично расположенных максимума.

Обычно число таких каскадов усилителя промежуточной частоты не превышает одного-двух. Остальные каскады усилителя настраивают обычным путем.

# **РЕГУЛИРОВКА УКВ БЛОКА**

В большинстве случаев УКВ блоки выполняются на высокочастотных триодах типа 6Н3П и объединяют в себе входную цепь, усилитель высокой частоты и односеточный (гетеродинный) преобразователь частоты.

Настройку УКВ блока наиболее удобно производить с помощью сигнал-генератора и высокочастотного лампового вольтметра. В этом случае УКВ блок можно настраивать независимо от остальной схемы по ламповому вольтметру, включенному на выход блока. При отсутствии лампового вольтметра регулировка производится после налаживания усилителя промежуточной частоты по максимальным показаниям индикатора настройки, подключенного к нагрузке детектора отношений или сетке лампы ограничителя.

Известно несколько разновидностей схем УКВ блоков, различающихся способом настройки контуров (индуктивностью или емкостью). Рассмотрим процесс регулировки УКВ блока с индуктивной настройкой (рис. 5).

Наличие колебаний в гетеродине можно проверить при помощи простейшего резонансного волномера. Для этого в гнезда волномера вставляется катушка диапазона 55— 95 *Мгц,*  которая слабо связывается с контуром гетеродина. Вращая<br>ротор конденсатора настройки волномера, добиваются настройки волномера, добиваются наибольшего отклонения стрелки прибора. Визир

конденсатора укажет на шкале частоту настройки контура гетеродина.

С помощью волномера можно грубо уложить частоты настройки контура гетеродина в требуемые пределы. При введенном диамагнитном сердечнике (индуктивность катушки *L<sup>5</sup>* минимальная) настройку контура в резонанс производят перемещения относительно его оси. При выведенном сердечнике настройку на требуемую частоту осуществляют подбором емкости конденсатора *C<sup>9</sup>* .

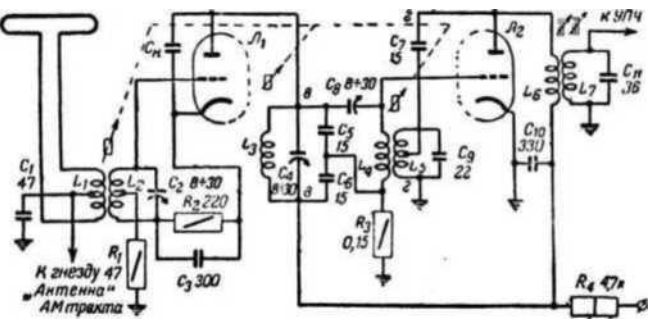

Рис. 5. Схема УКВ блока с индуктивной настройкой.

При предварительной проверке работы гетеродина в рабочем диапазоне частот (72—82 *Мгц)* может произойти срыв колебаний или возникнуть самовозбуждение усилителя высокой частоты. И то и другое весьма просто обнаружить с помощью резонансного волномера. В точке диапазона, где обнаруживается срыв колебаний гетеродина, стрелка прибора скачком перемещается на нуль. При этом во всем диапазоне частот, перекрываемом волномером, прибор не отметит резонанса. Если частота генерации скачком переместилась на несколько мегагерц, то это означает, что в усилителе возникло паразитное возбуждение. Для устранения паразитных явлений следует произвести тщательную балансировку моста, значительно ослабляющего взаимосвязь между сигнальным и гетеродинным контурами.

Первый высокочастотный мост образуют конденсаторы *С5. С6, C<sup>8</sup>* и емкость сетка—катод лампы *Л2.* Балансировку моста следует производить по измерению напряжения частоты гетеродина в точках *в*—*в.* Для индикации напряжения можно использовать ламповый вольтметр типа

ВКС-7Б. Изменяя емкость подстроечного конденсатора *С8,*  минимальных соответствующих балансу моста. Эту операцию производят при среднем положении сердечника, когда частота контура гетеродина равна примерно 78 *Мгц.* Вместе с тем необходимо проверить точность балансировки моста во всем рабочем диапазоне. Ее можно считать удовлетворительной, если напряжение в точках *в—в* не будет превышать 0,1—0,2 *в.* Кроме того, полезно проверить, влияет ли настройка контура *L3С<sup>4</sup>* на частоту контура *L5С9*. Для этого сердечник контура гетеродина устанавливают в среднее положение и изменяют частоту контура усилителя высокой частоты в пределах диапазона, наблюдая изменение частоты гетеродина по резонансному волномеру. Если мост отрегулирован правильно, то частота гетеродина не должна измениться более чем на ±2% от номинальной.

Далее, настраивают контуры промежуточной частоты *L6С7* и *L7С11.* Для этого напряжение от ГСС порядка 1 *в* с частотой 8,4 *Мгц* подводят через конденсатор 2—5 *пф* к точке *г—г* схемы. Если УКВ блок настраивают отдельно от остальной схемы, то ламповый вольтметр ВКС-7Б подключают к контуру *L7С11.*  Когда же такого вольтметра нет и УКВ блок настраивают вместе со всей схемой, индикатор включают в цепь частотного детектора и настройка производится по максимальному показанию индикатора.

Точная укладка частоты гетеродина в диапазон и сопряжение контуров производят с помощью УКВ ГСС, подключаемого ко входу блока. Вольтметр соответствующего типа, отмечающий настройку контуров в резонанс, включают либо на выход УКВ блока (при отдельной настройке), либо в цепь частотного детектора (при настройке по постоянному напряжению), либо на выход приемника (при работе с УКВ ЧM ГСС). На выходе генератора устанавливают минимальную частоту диапазона (64,5 *Мгц).* Агрегат настройки переводят в соответствующее крайнее положение, не доходя до упора на 1—2% шкалы. После этого изменением емкости *С9*настраивают контур гетеродина. Далее, агрегат настройки переводят в положение соответствующее верхней границе диапазона, и перестраивают ГСС на частоту 73 *Мгц,* а настройку гетеродина осуществляют небольшим перемещением сердечника внутри катушки *L5*. После этого еще раз проверяют настройку контура гетеродина на частоте 64,5 *Мгц* и, если диапазон пол

ностью перекрывается, переходят к сопряжению остальных контуров УКВ блока.

Если полное перекрытие диапазона не обеспечивается, то возможности нужно  $\Pi$ <sup>O</sup> уменьшить начальную (нерегулируемую) индуктивность схемы и проверить. правильно ли выполнены размеры сердечника, так как даже небольшое уменьшение его диаметра против номинала заметно снижает коэффициент перекрытия диапазона.

Точное сопряжение настроек контуров усилителя высокой частоты и входной цепи с контуром гетеродина производится на частотах 64,5 и 73 Мгц. В низкочастотном конце диапазона контуры настраивают в резонанс емкостью, <sub>2</sub> высокочастотном - индуктивностью. Сопряжение контуров нужно повторить 2-3 раза в каждой точке до получения максимального усиления.

В рассматриваемом УКВ блоке входной контур  $L_2C_2$ включен по схеме с заземленной промежуточной точкой. Чем ближе эта точка к катоду лампы, тем больше коэффициент передачи входной цепи. Для нейтрализации проходной емкости между анодом и катодом включают конденсатор  $C_n$  емкостью 1-2 пф. Практически схема работает устойчиво, если отвод сделан от  $\frac{1}{4}$  части витков катушки.

Необходимо заметить, что при окончательной настройке блока УКВ и определении чувствительности настроенного приемника выход генератора должен быть согласован со входом приемника.

Если приемник рассчитан на работу с антенной, волновое сопротивление которой равно 75 ом (четверть волновый вибратор), то выходной кабель генератора линейный подключается непосредственно ко входу приемника. Если же волновое сопротивление антенны равно  $300$  *ом* (шлейф вибратор Пистолькорса), то генератор должен подключаться через согласующее звено (рис. 6). При этом, если на конце кабеля ГСС имеется сопротивление 75 *ом* (ЕСС-17, ГСС-7), то его следует отключить, тогда градуировка шкалы выходных напряжений не будет нарушена. Если выходной кабель генератора не нагружен на конце (CГ-1), то при его подключении ко входу УКВ блока с входным сопротивлением 75 ом градуировка будет нарушена и показания шкалы аттеню атора следует делить на 2. Кроме того, при включении между генератором любого типа и УКВ блоком согласующего звена, образующего

делитель напряжения, показания шкалы аттенюатора следует дополнительно разделить на 2.

Согласование входного контура УКВ блока с выходом генератора (или выбранной антенной) производится путем изменения числа витков катушки *L<sup>1</sup>* (рис. 5) до получения максимальных показаний вольтметра, подключенного к контуру  $L_7C_{11}$ .

После настройки УКВ блок устанавливают на свое место в приемник и производят подстройку контуров *L6C<sup>7</sup>* и *L7C<sup>11</sup>* по максимальным показаниям вольтметра, включенного в цепь частотного детектора. Сигнал с часто-

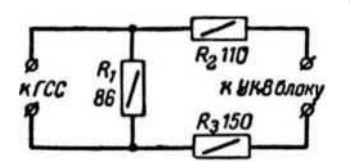

Рис. 6. Согласующее звено к генератору УКВ.

той 8.4 *Мгц* подается в точки *г-г* (через небольшую емкость. Уровень сигнала должен быть нс менее 0.5—1 *в.*

С целью максимального использования усиления блока рекомендуется одновременно с подстройкой контуров несколько перекомпенсировать отрицательную

обратную связь через емкость сетка—анод лампы. Это достигается уменьшением емкости конденсатора *С10*. чем увеличивается снимаемое с него напряжение положительной обратной связи. Следует заметить, что чрезмерное уменьшение емкости *С<sup>10</sup>* или, что то же, увеличение емкости *С*или *С<sup>9</sup>* может привести к самовозбуждению каскада.

В заключение отметим основные особенности регулировки блоков УКВ при некоторых разновидностях схемы.

В УКВ блоке с емкостной настройкой (рис. 7) при введенном агрегате конденсаторов переменной емкости

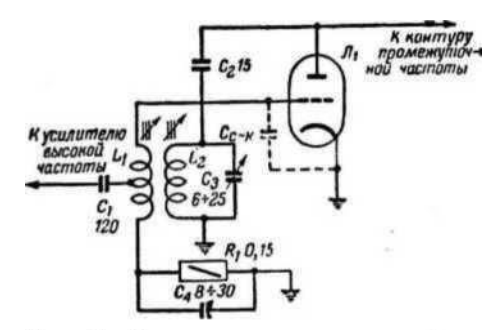

зователя частоты с емкостной настройкой и индуктивно-емкостным мостом.

(максимальной емкости конденсатора *С3)* настройка всех контуров в резонанс производится подстроечным сердечником соответствующих катушек, а при выведенном (при минимальной емкости *С3*) — изменением емкости

конденсатора соответствующего контура. Если не удается получить требуемого перекрытия контура гетеродина или усилителя высокой частоты, то необходимо уменьшить начальную емкость монтажа. В схеме со сдвоенным агрегатом настройки входной контур настраивают на среднюю частоту диапазона (70 *Мгц).*

Схема с индуктивно-емкостным м о с т о м отличается только тем, что мост в сетке преобразователя частоты образуется половинами катушки *L<sup>1</sup>* конденсатором *С<sup>4</sup>* и емкостью сетка—катод лампы *Сс\_<sup>к</sup>* (рис. 7). Балансировка моста производится изменением емкости конденсатора *С4*.

# **РЕГУЛИРОВКА ПРИЕМНИКА БЕЗ СИГНАЛ-ГЕНЕРАТОРА**

При некотором навыке наладить приемник можно и без основных измерительных приборов. Однако настройка в этом случае существенно усложняется, так как вместо ГСС приходится использовать радиовещательные станции, регулировку вести на слух по уровню громкости.

Сначала нужно установить подстроечные сердечники контуров промежуточной частоты в среднее положение, поставить регулятор громкости на максимум, а регулятор тембра — в положение «широкая полоса», подключить антенну ко входу УКВ блока и попытаться принять радиовещательную станцию.

Вместе с этим надо убедиться, что гетеродин в приемнике работает. Это можно сделать с помощью резонансного волномера или по возрастанию тока преобразовательной лампы при замыкании ее управляющей сетки на шасси через конденсатор большой емкости. Если схема собрана правильно и гетеродин работает, то на выходе приемника будет прослушиваться шум, несколько меняющийся по уровню в рабочем диапазоне.

Для приема радиостанции следует медленно вращать ручку<br>агрегата инастройки и внимательно прислушиваться к внимательно прислушиваться к появлению звука в громкоговорителе. Как только будет принята передача, можно приступить к настройке тракта усиления промежуточной частоты. Контуры всех фильтров промежуточной частоты настраивают на наибольшую

громкость звучания. Последним настраивают трансформатор частотного детектора, вторичный контур которого регулируют по минимуму нелинейных искажений или, в период молчания (модуляция отсутствует), по минимуму шума.

Настроив таким образом усилитель промежуточной частоты, переходят к укладке гетеродина. Для этого стрелка верньерного устройства совмещается с делением шкалы, указывающим волну принимаемой радиостанции. После этого изменением емкости или индуктивности контура гетеродина (в зависимости от выбранной схемы) добиваются наилучшей слышимости принятой ранее радиостанции. В этой же точке диапазона производят точное сопряжение всех высокочастотных контуров. Если в диапазоне УКВ работают другие радиостанции, то по их приему можно проверить точность градуировки и сопряжение всех контуров.

Большую помощь радиолюбителю при настройке УКВ диапазона может оказать гетеродинный индикатор резонанса. Настройку контуров с этим прибором производят при выключенном питании приемника. По шкале гетеродинного индикатора устанавливают требуемую частоту и включают<br>соответствуюшую катушку, которую связывают с катушку, которую связывают с настраиваемым контуром. Вращая подстроечный сердечник или изменяя емкость этого контура, добиваются минимальных показаний прибора. Во избежание «затягивания» связь гетеродинного индикатора с контуром должна быть небольшой. Таким образом, можно настроить все контуры тракта усиления промежуточной частоты и УКВ блока.

Окончательную настройку и проверку приемника рекомендуется производить по работающим радиостанциям.

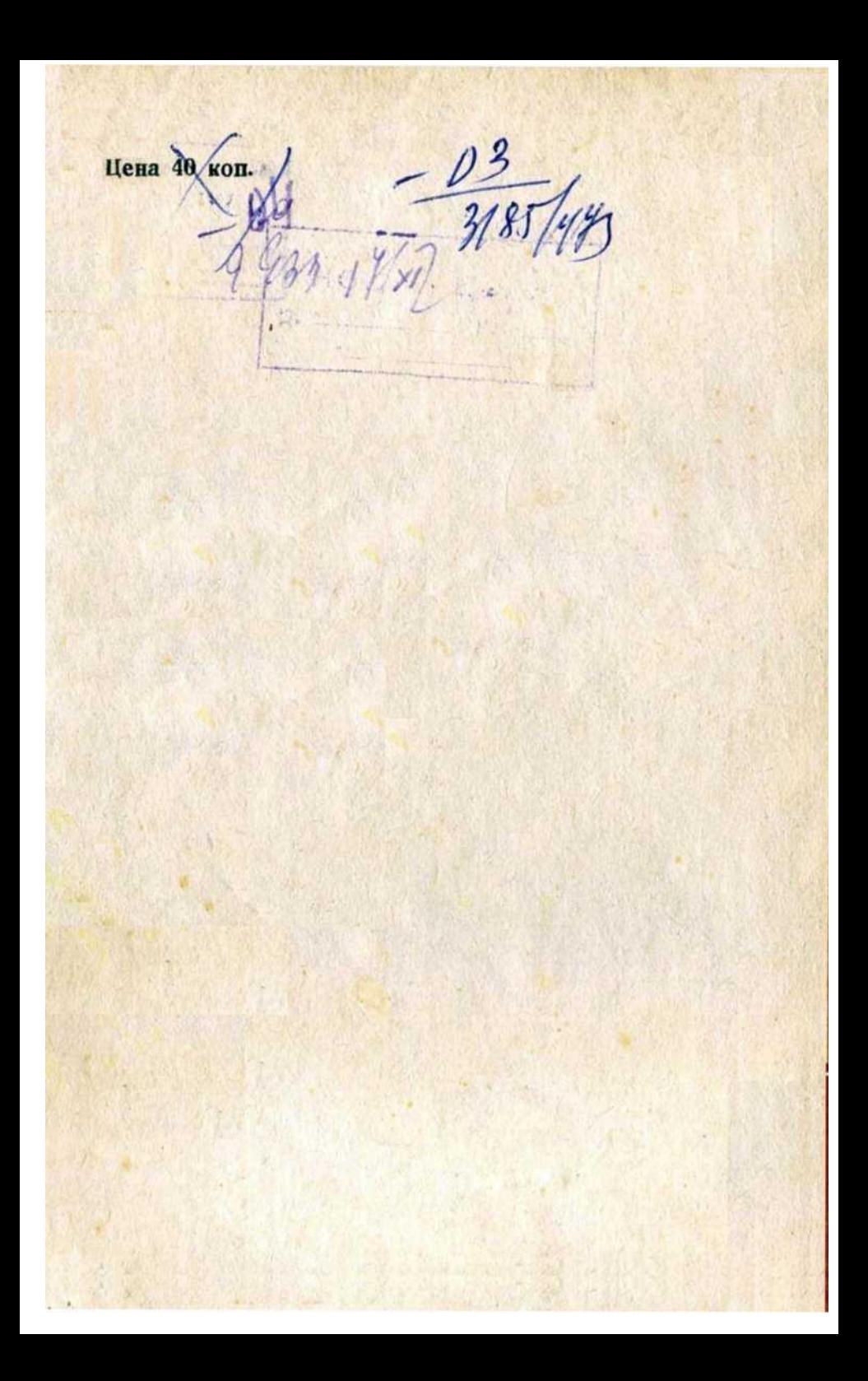